# **CS 33**

# **Multithreaded Programming VI**

**CS33 Intro to Computer Systems XXXVI–1** Copyright © 2023 Thomas W. Doeppner. All rights reserved.

# **A Problem ...**

• **In thread 1:**

```
if ((ret = open(path,
     O RDWR) == -1) {
  if (errno == EINTR) {
       ...
    }
    ...
}
                                                 if ((ret = socket(AF INET,
                                                       SOCK STREAM, 0)) {
                                                     if (errno == ENOMEM) {
                                                        ...
                                                 \begin{matrix} \cdot & \cdot & \cdot \\ \cdot & \cdot & \cdot \end{matrix} ...
                                                 \overline{\phantom{a}}There's only one errno!
                         However, somehow it works.
                               What's done???
```
• **In thread 2:**

**CS33 Intro to Computer Systems XXXVI–2** Copyright © 2023 Thomas W. Doeppner. All rights reserved.

# **A Solution ...**

#### #define errno (\*\_\_errno\_location())

- **\_\_errno\_location returns an int \* that's different for each thread**
	- **thus each thread has, effectively, its own copy of errno**

### **Process Address Space**

**Stack, etc. Thread 1 errno**

**Stack, etc. Thread 2 errno**

**Stack, etc. Thread 3 errno**

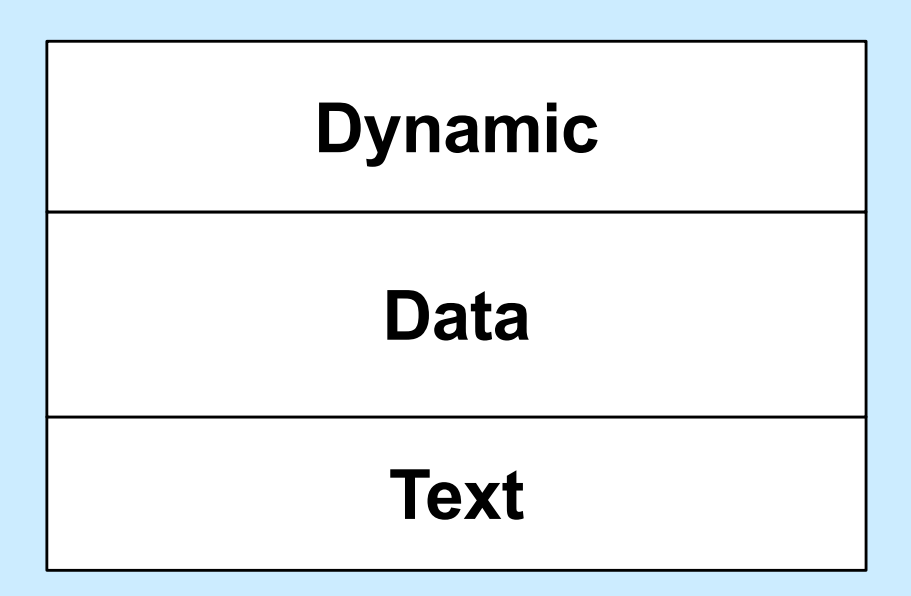

**CS33 Intro to Computer Systems XXXVI–4** Copyright © 2023 Thomas W. Doeppner. All rights reserved.

## **Generalizing**

- *Thread-specific data* **(sometimes called**  *thread-local storage***)**
	- **data that's referred to by global variables, but each thread has its own private copy**

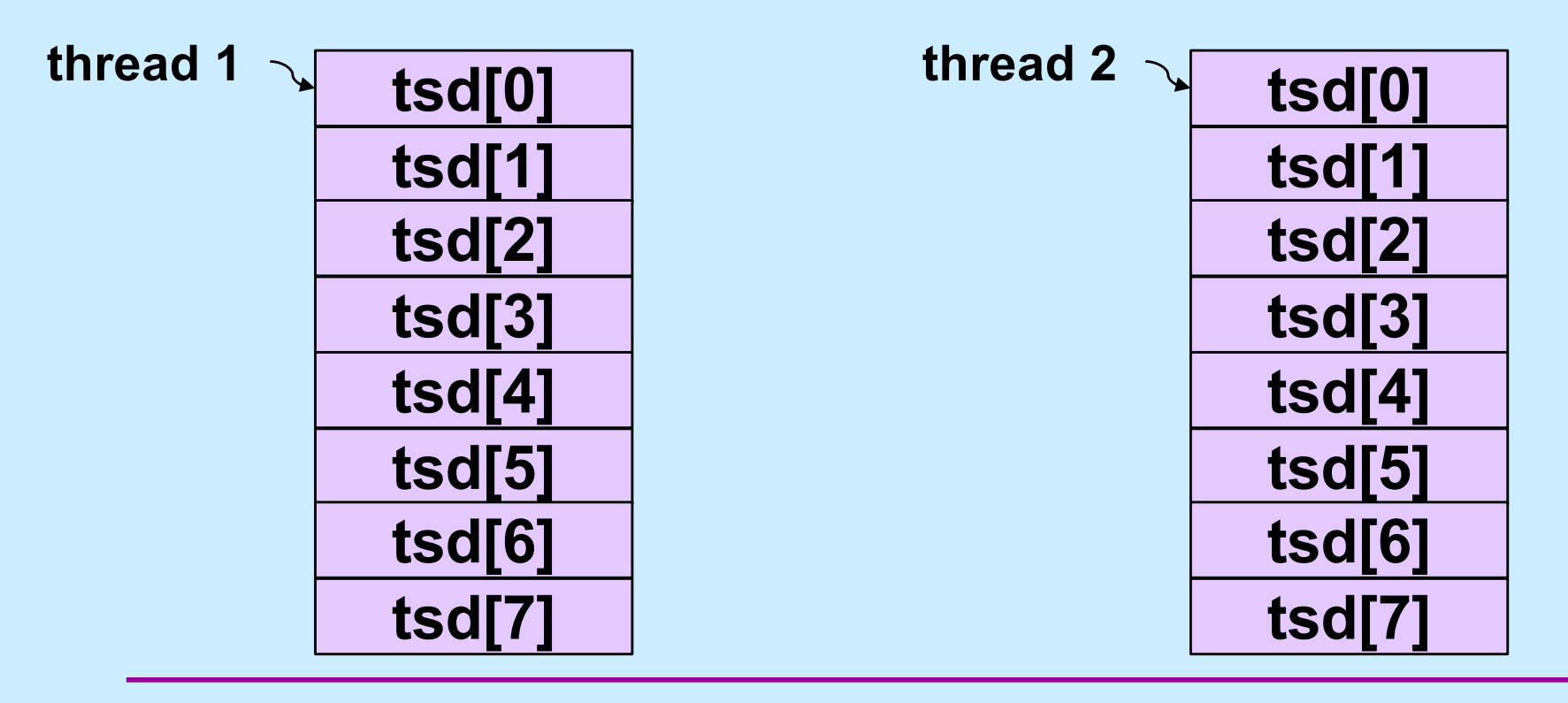

**CS33 Intro to Computer Systems** *XXXVI–5* Copyright © 2023 Thomas W. Doeppner. All rights reserved.

# **Some Machinery**

- pthread key create(&key, cleanup routine)
	- **allocates a slot in the TSD arrays**
	- **provides a function to cleanup when threads terminate**
- value = pthread getspecific(key)
	- **fetches from the calling thread's array**
- pthread setspecific(key, value)
	- **stores into the calling thread's array**

# **errno (Again)**

// executed before threads are created **pthread\_key\_t** errno\_key; pthread key create(&errno key, NULL);

// redefine errno to use thread-specific value #**define** errno pthread\_getspecific(errno\_key);

// set current thread's errno pthread\_set\_specific(errno\_key, (**void** \*)ENOMEM);

### **Beyond POSIX TLS Extensions for ELF and gcc**

• **Thread Local Storage (TLS)**

```
__thread int x=6;
```
 $/$  \*

- \* Each thread has its own copy of x,
- \* each initialized to 6.
- \* Linker and compiler do the setup.
- \* May be combined with static or extern.
- \* Doesn't make sense for non-static
- \* local variables!

\*/

### **Example: Per-Thread Windows**

```
typedef struct {
  wcontext t win context;
  int file descriptor;
} win_t;
  __thread static win_t my_win;
void getWindow() {
  my win.win context = \ldots ;
  my win.file decriptor = \ldots;
}
int threadWrite(char *buf) {
  int status = write to window(
       &my_win, buf);
   return(status);
}
                                            getWindow();
                                            threadWrite("started");
                                          …
                                            func2(…);
                                         }
                                         void func2(…) {
                                            threadWrite(
                                                  "important msg");
                                          …
                                         }
```
**CS33 Intro to Computer Systems** *XXXVI-9* Copyright © 2023 Thomas W. Doeppner. All rights reserved.

**void** \*tfunc(**void** \* arg) {

### **Static Local Storage and Threads**

**char** \*strtok(**char** \*str, **const char** \*delim) { **static char** \*saveptr;

> ... *// find next token starting at either ... // str or saveptr ... // update saveptr*

**return**(&token);

}

# **Coping**

- **Use thread local storage**
- **Allocate storage internally; caller frees it**
- **Redesign the interface**

### **Thread-Safe Version**

```
char *strtok_r(char *str, const char *delim,
                char **saveptr) {
```
... *// find next token starting at either ... // str or \*saveptr ... // update \*saveptr*

**return**(&token);

}

### **Shared Data**

• **Thread 1:**

printf("goto statement reached");

• **Thread 2:**

printf("Hello World\n");

• **Printed on display:**

**go to Hell**

# **Coping**

- **Wrap library calls with synchronization constructs**
- **Fix the libraries**

# **Efficiency**

#### • **Standard I/O example**

- getc() **and** putc()
	- » **expensive and thread-safe?**
	- » **cheap and not thread-safe?**
- **two versions**
	- » getc() **and** putc()
		- **expensive and thread-safe**
	- » getc\_unlocked() **and** putc\_unlocked()
		- **cheap and not thread-safe**
		- **made thread-safe with** flockfile() **and**  funlockfile()

# **Efficiency**

• **Naive**

**for**( $i=0$ ;  $i<$ lim;  $i++$ ) putc(out[i]);

### • **Efficient**

flockfile(stdout); **for**( $i=0$ ;  $i<$ lim;  $i++$ ) putc unlocked(out[i]); funlockfile(stdout);

**CS33 Intro to Computer Systems XXXVI–16** Copyright © 2023 Thomas W. Doeppner. All rights reserved.

### **What's Thread-Safe?**

#### • **Everything except**

**asctime() basename() catgets() crypt() ctime() dbm\_clearerr() dbm\_close() dbm\_delete() dbm\_error() dbm\_fetch() dbm\_firstkey() dbm\_nextkey() dbm\_open() dbm\_store() dirname() dlerror() drand48()**

**ecvt() encrypt() endgrent() endpwent() endutxent() fcvt() ftw() gcvt() getc\_unlocked() getchar\_unlocked() getdate() getenv() getgrent() getgrgid() getgrnam() gethostbyaddr() gethostbyname()**

**gethostent() getlogin() getnetbyaddr() getnetbyname() getnetent() getopt() getprotobyname() getprotobynumber() getprotoent() getpwent() getpwnam() getpwuid() getservbyname() getservbyport() getservent() getutxent() getutxid()**

**getutxline() gmtime() hcreate() hdestroy() hsearch() inet\_ntoa() l64a() lgamma() lgammaf() lgammal() localeconv() localtime() lrand48() mrand48() nftw() nl\_langinfo() ptsname()**

**putc\_unlocked() putchar\_unlocked() putenv() pututxline() rand() readdir() setenv() setgrent() setkey() setpwent() setutxent() strerror() strtok() ttyname() unsetenv() wcstombs() wctomb()**

# **Concurrency**

- **Real**
	- **many things happen at once**
	- **multiple threads running on multiple cores**
- **Simulated**
	- **things appear to happen at once**
	- **a single core is multiplexed among multiple threads**
		- » **time slicing**

### **Multi-Core Processor: Simple View**

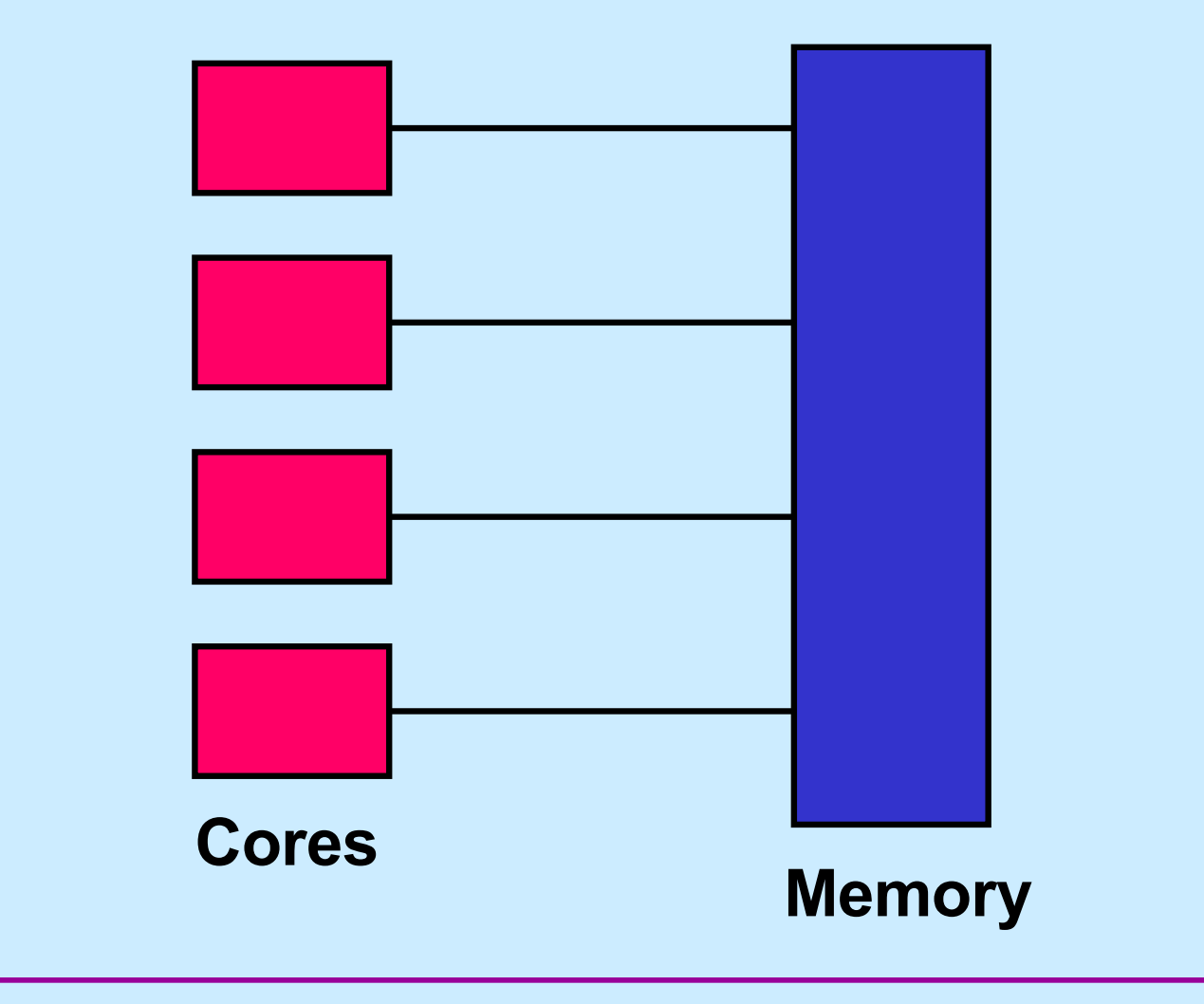

**CS33 Intro to Computer Systems XXXVI-19** Copyright © 2023 Thomas W. Doeppner. All rights reserved.

### **Multi-Core Processor: More Realistic View**

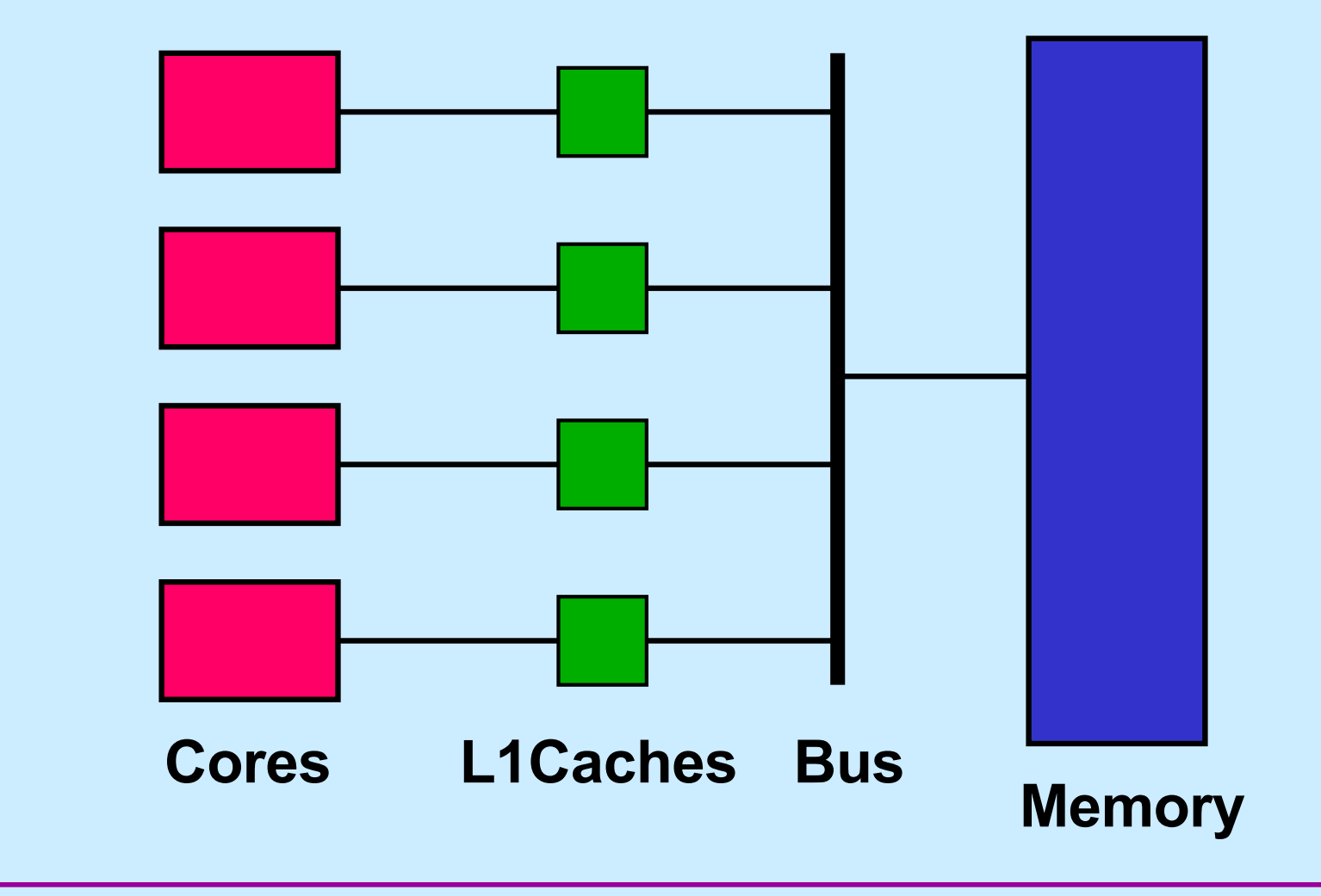

**CS33 Intro to Computer Systems XXXVI–20** Copyright © 2023 Thomas W. Doeppner. All rights reserved.

### **Multi-Core Processor: Even More Realistic**

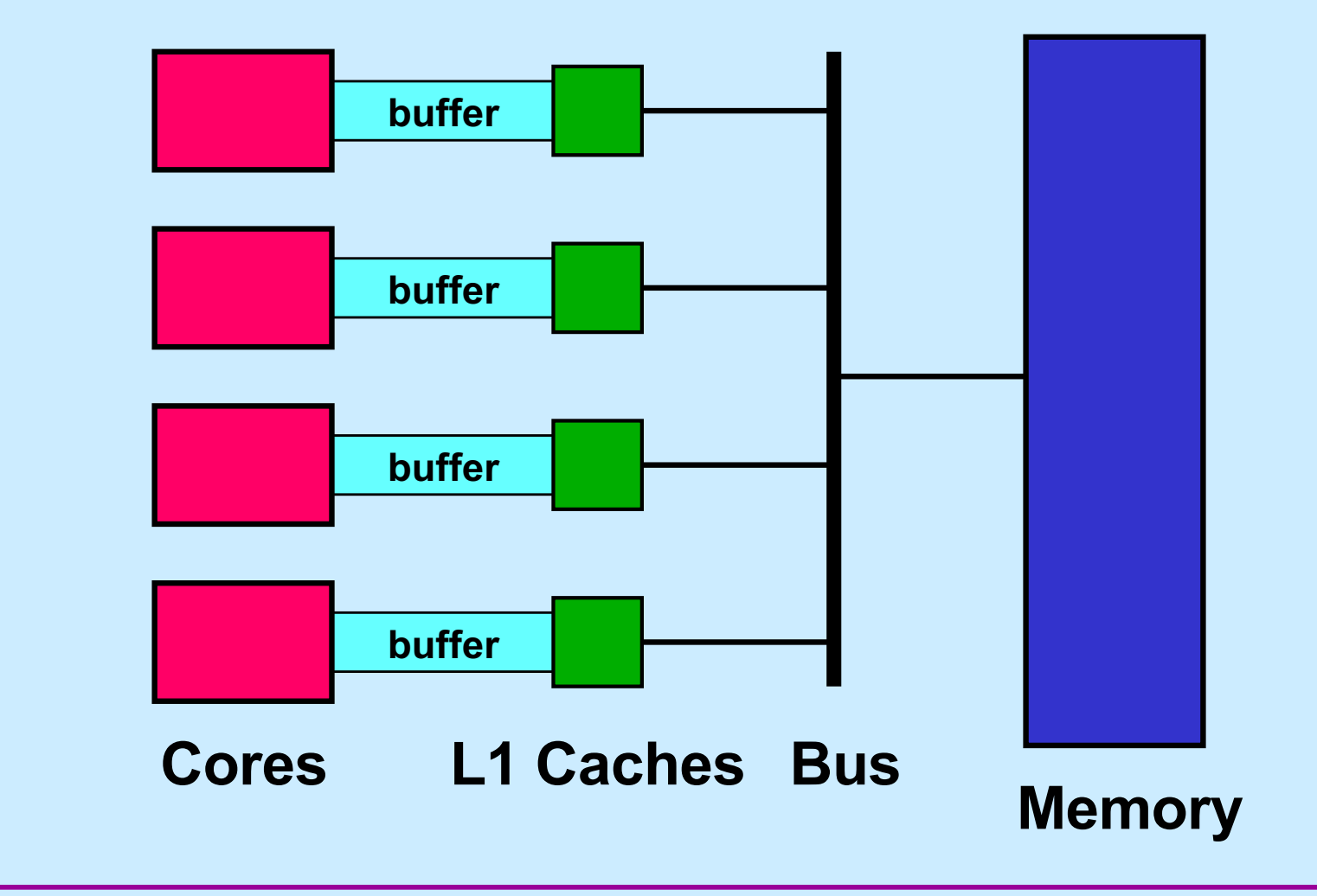

**CS33 Intro to Computer Systems XXXVI–21** Copyright © 2023 Thomas W. Doeppner. All rights reserved.

### **Concurrent Reading and Writing**

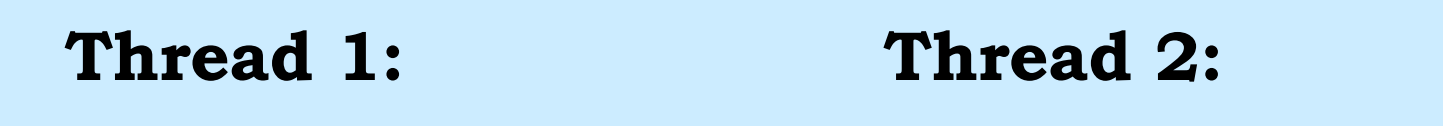

i = shared counter;

shared counter++;

**CS33 Intro to Computer Systems XXXVI–22** Copyright © 2023 Thomas W. Doeppner. All rights reserved.

### **Mutual Exclusion w/o Mutexes**

```
void peterson(long me) {
 static long loser; // shared
 static long active[2] = {0, 0}; // shared
 long other = 1 – me; // private
 active[me] = 1;loser = me;while (loser == me && active[other])
   ;
 // critical section
 active[me] = 0;}
```
### **Quiz 1**

```
void peterson(long me) {
 static long loser; // shared
 static long active[2] = {0, 0}; // shared
 long other = 1 – me; // private
 active[me] = 1;loser = me;while (loser == me && active[other])
   ;
 // critical section
 active[me] = 0;}
                     This works on sunlab
                      computers.
                      a) true
                      b) false
```
**CS33 Intro to Computer Systems XXXVI–24** Copyright © 2023 Thomas W. Doeppner. All rights reserved.

### **Busy-Waiting Producer/Consumer**

```
void producer(char item) {
char consumer( ) {
 while(in - out == BSIZE);
 buf[in%BSIZE] = item;in++;}
```
**char** item; **while**(in – out ==  $0$ ) ;  $item = \text{buf}[\text{out\$BSIZE}];$ out++; **return**(item);

}

**CS33 Intro to Computer Systems XXXVI–25** Copyright © 2023 Thomas W. Doeppner. All rights reserved.

### **Quiz 2**

```
void producer(char item) {
 while(in - out == BSIZE);
 buf[in%BSIZE] = item;in++;This works on sunlab
       computers.
       a) true
       b) false
```

```
char consumer( ) {
  char item;
  while(in – out == 0)
    ;
  item = \text{buf}[\text{out\$BSIZE}];out++;
  return(item);
}
```
}

# **Coping**

- **Don't rely on shared memory for synchronization**
- **Use the synchronization primitives**

## **Which Runs Faster?**

```
void *thread1(void *arg) {
   int i;
  for (i=0; i < reps; i++) {
    a = 1; }
}
void *thread2(void *arg) {
   int i;
  for (i=0; i<reps; i++) {
   b = 1:
   }
}
```

```
volatile int a, 
  padding[128], b;
```

```
void *thread1(void *arg) {
   int i;
  for (i=0; i <reps; i++) {
    a = 1;
   }
}
void *thread2(void *arg) {
   int i;
  for (i=0; i<reps; i++) {
    b = 1:
   }
```
**volatile int** a, b;

**CS33 Intro to Computer Systems XXXVI–28** Copyright © 2023 Thomas W. Doeppner. All rights reserved.

}

### **Cache Lines**

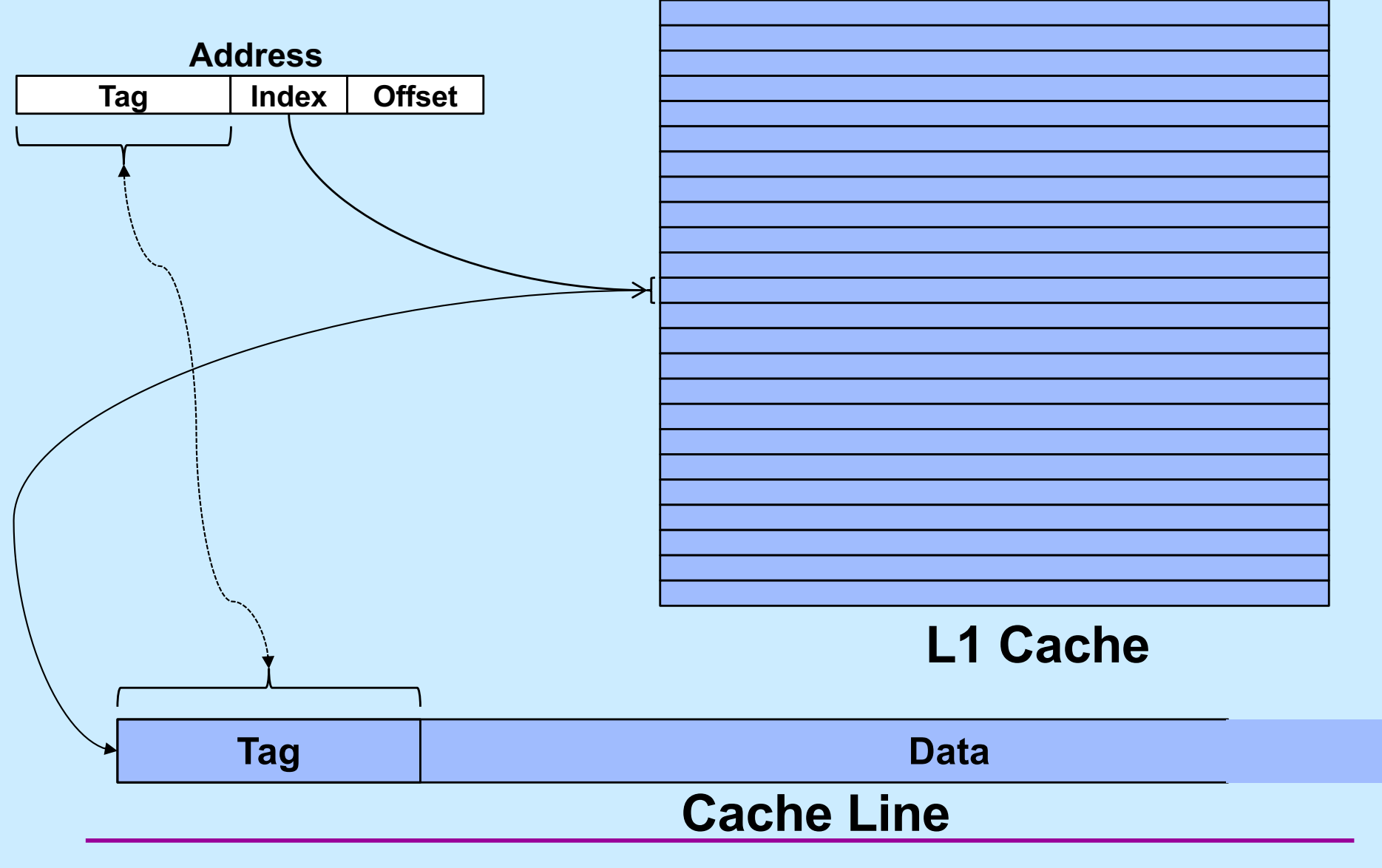

**CS33 Intro to Computer Systems XXXVI–29** Copyright © 2023 Thomas W. Doeppner. All rights reserved.

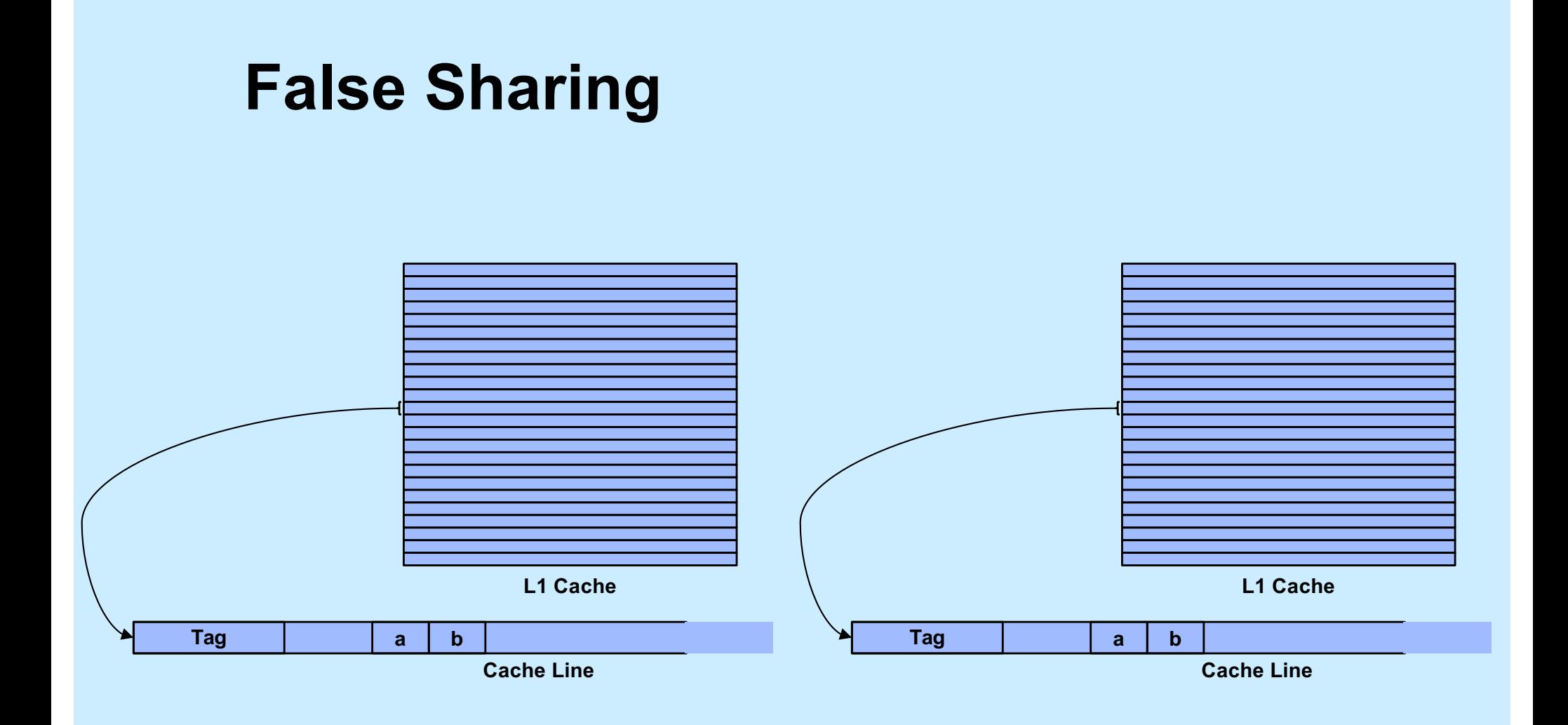

**CS33 Intro to Computer Systems XXXVI-30** Copyright © 2023 Thomas W. Doeppner. All rights reserved.

### **Implementing Mutexes**

- **Strategy**
	- **make the usual case (no waiting) very fast**
	- **can afford to take more time for the other case (waiting for the mutex)**

### **Futexes**

- **Safe,** *efficient* **kernel conditional queueing in Linux**
- **All operations performed atomically**
	- futex\_wait(**futex\_t** \*futex, **int** val)
		- » **if** futex->val **is equal to** val**, then sleep**
		- » **otherwise return**
	- futex\_wake(**futex\_t** \*futex)
		- » **wake up one thread from** futex's **wait queue, if there are any waiting threads**

# **Ancillary Functions**

- **int** atomic\_inc(**int** \*val)
	- **add 1 to** \*val**, return its original value**
- **int** atomic\_dec(**int** \*val)
	- **subtract 1 from** \*val**, return its original value**
- **int** CAS(**int** \*ptr, **int** old, **int** new) {

```
int tmp = *ptr;
if (*ptr == old)*ptr = new; return tmp;
```
}

# **Attempt 1**

```
void lock(futex_t *futex) {
   int c;
  while ((c = atomic inc(\&futex->val)) != 0)futex wait(futex, c+1);
}
void unlock(futex_t *futex) {
  futex->val = 0;
  futex wake(futex);
```
}

# **Quiz 3**

```
void lock(futex_t *futex) {
   int c;
  while ( (c = atomic line( \&futex->val)) != 0)futex wait(futex, c+1);
}
void unlock(futex_t *futex) {
  futex->val = 0:
  futex wake(futex);
}
                                       Which of the following won't happen 
                                       if the futex's value is zero and three 
                                       threads call lock at the same time?
                                       a) one will return immediately, two 
                                          will call futex_wait.
                                       b) even though unlock is called 
                                          appropriately, one thread will 
                                          never return from futex_wait.
                                       c) threads might return from 
                                          futex_wait immediately, because 
                                          the futex's value is not equal to 
                                          c+1.
```
# **Attempt 2**

```
void lock(futex_t *futex) {
   int c;
  if ((c = CAS(\&futex->val, 0, 1) != 0)
     do {
      if (c == 2 || (CAS(§ futes->val, 1, 2) != 0))futex wait(futex, 2);
    while ( (c = CAS( <math>\&amp; futex->val, 0, 2)</math> ) != 0) )}
void unlock(futex_t *futex) {
  if (atomic dec(&futex->val) != 1) {
    futex->val = 0:
    futex wake(futex);
   }
}
```